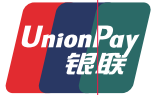

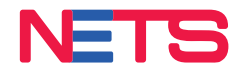

# UnionPay app Merchant Acceptance Guide

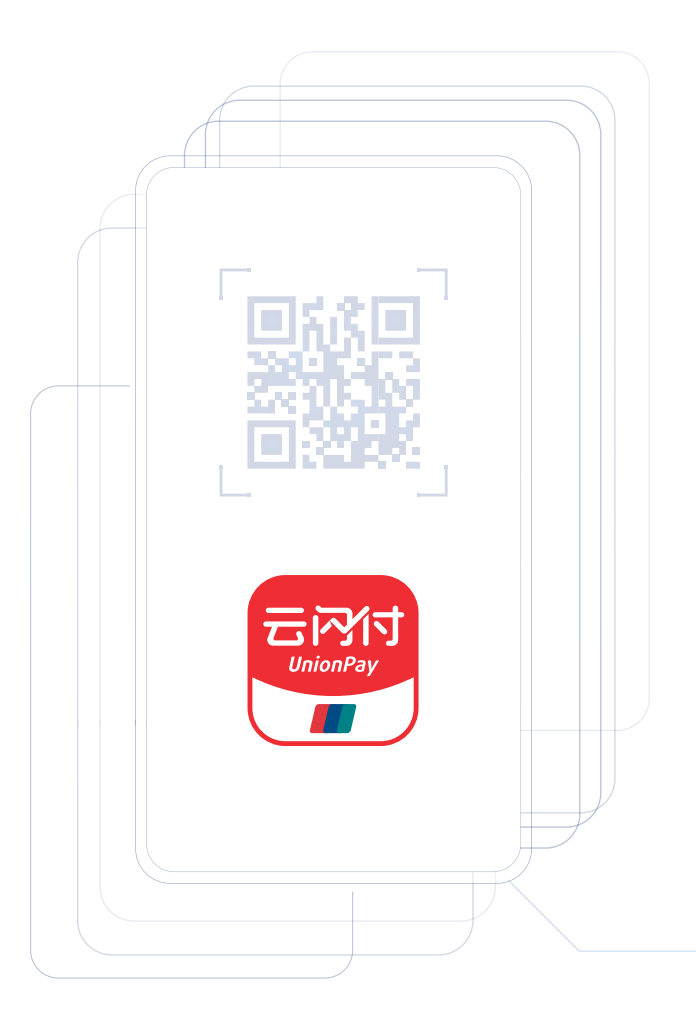

### UnionPay app payments via SGQR

To accept UnionPay app payments via SGQR, please ask customer to follow these steps:

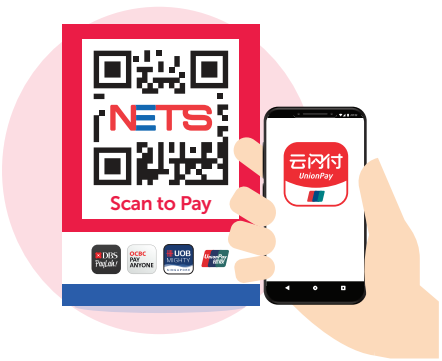

#### Use UnionPay app to scan SGQR  $-1 -$

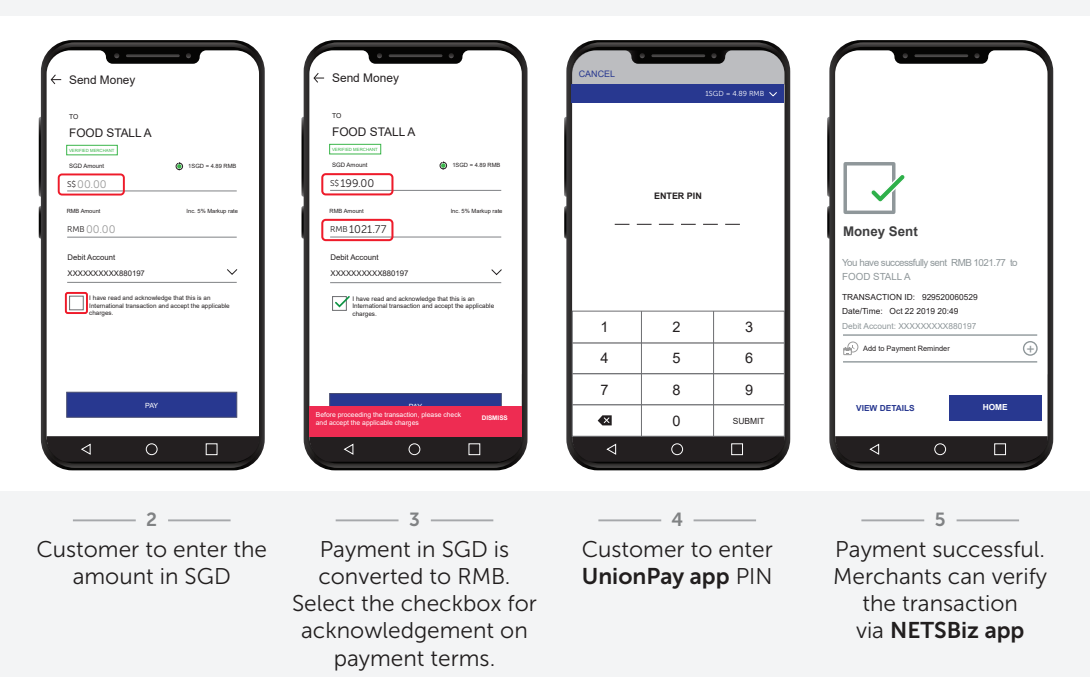

NOTE: This is only applicable for merchants who have subscribed to the optional feature of supporting UnionPay app on their existing SGQR.

# UnionPay app payments via SGQR

If the transaction is successful, you will receive a notification via the NETSBiz app.

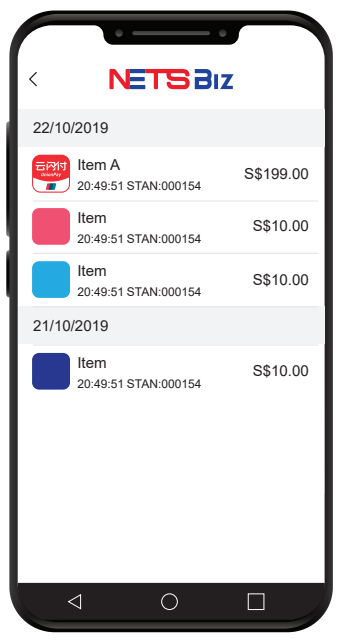

- 1. Please proceed to render goods and services only upon receiving a success notification. If the NETSBiz app does not display a success notification while the consumer app does, please close and reopen the **NETSBiz app** to confirm.
- 2. The app can also be used to view your daily sales totals and transaction history for transactions initiated via the SGQR sticker.
- 3. Refer to the **NETSBiz guide** for more information.

NOTE: Merchants will be liable for transaction discrepancies that result from failure to validate receipt of funds via the NETSBiz app. If transaction was unsuccessful, you can advise the customer to complete the transaction via other means. If funds were deducted from the customer's app but you did not received notification, please advise the customer to initiate a refund process with UnionPay directly.

## Settlement via Merchant Connect Portal

Funds will be credited to merchant bank account and displayed in Merchant Connect Portal within one business day for transactions made using **UnionPay app** before 10.30pm.  $[T + 1]$ 

For a consolidated view of your transactions, log in to Merchant Connect Portal. Transaction records for UnionPay app payments can be identified as follows:

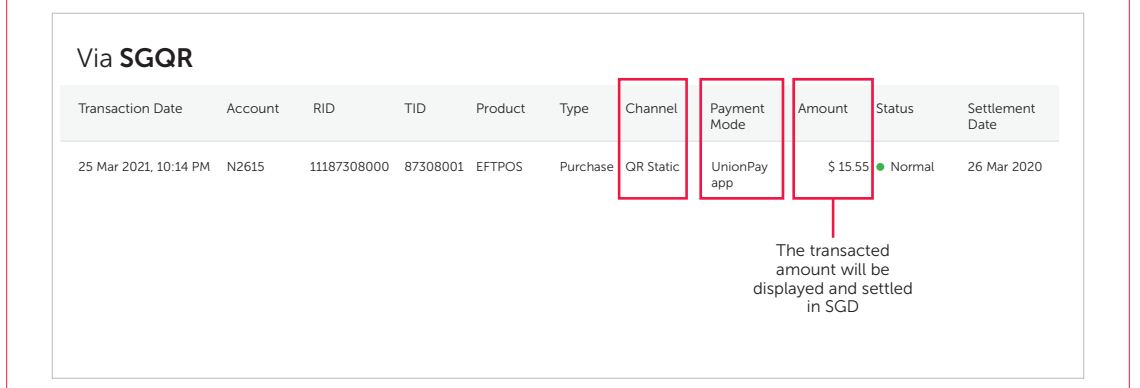

To find out more, please refer to the full list of FAQs on our website

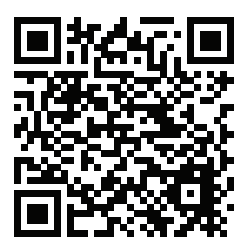

To request for training, please contact us at merchanttraining@nets.com.sg

Network for Electronic Transfers (Singapore) Pte Ltd 298 Tiong Bahru Road, #06-01/06 Central Plaza, Singapore 168730 24-Hour NETS Sales & Customer Service Hotline: 6274 1212 Email: info@nets.com.sg